## **Available Button Actions**

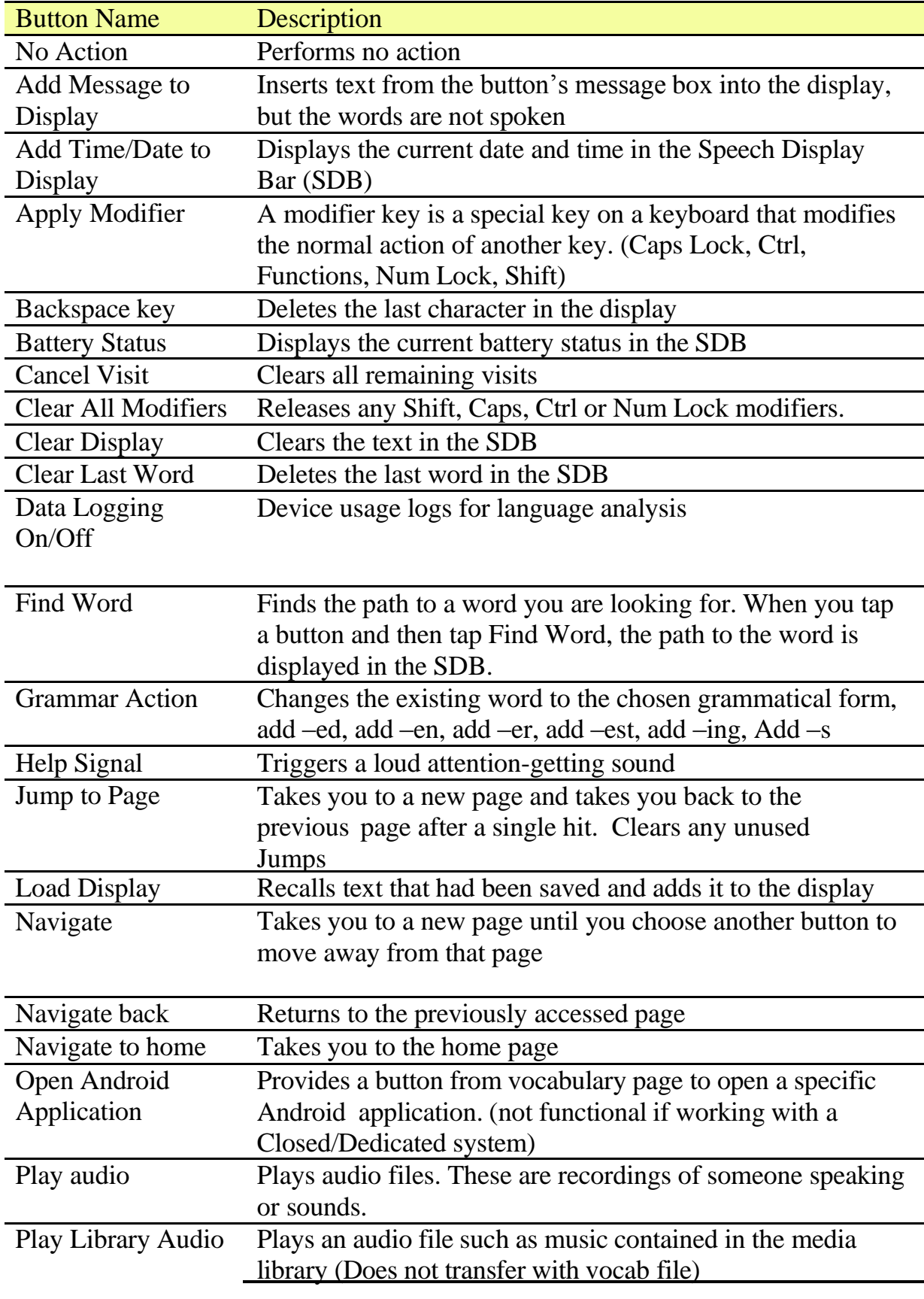

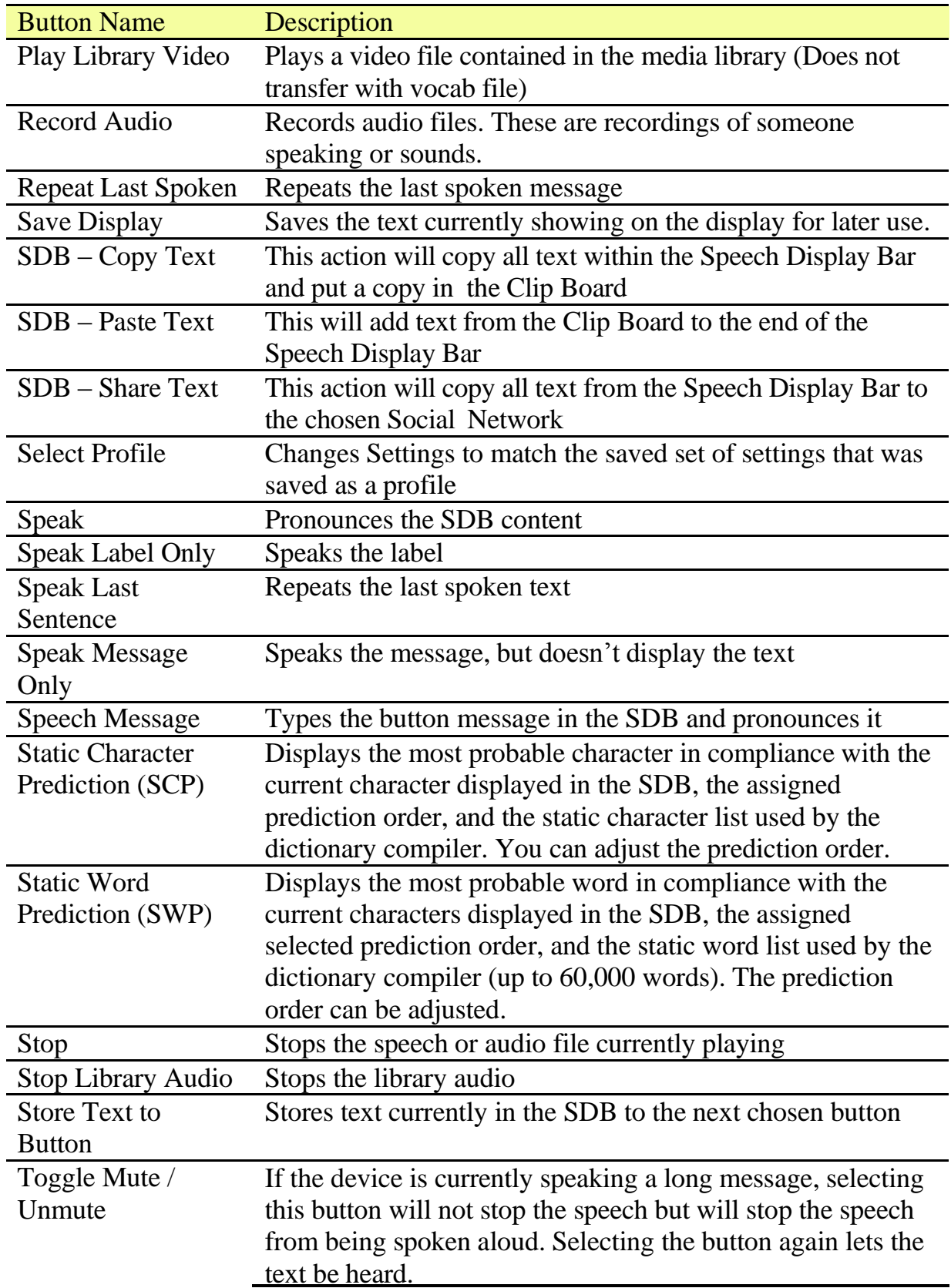

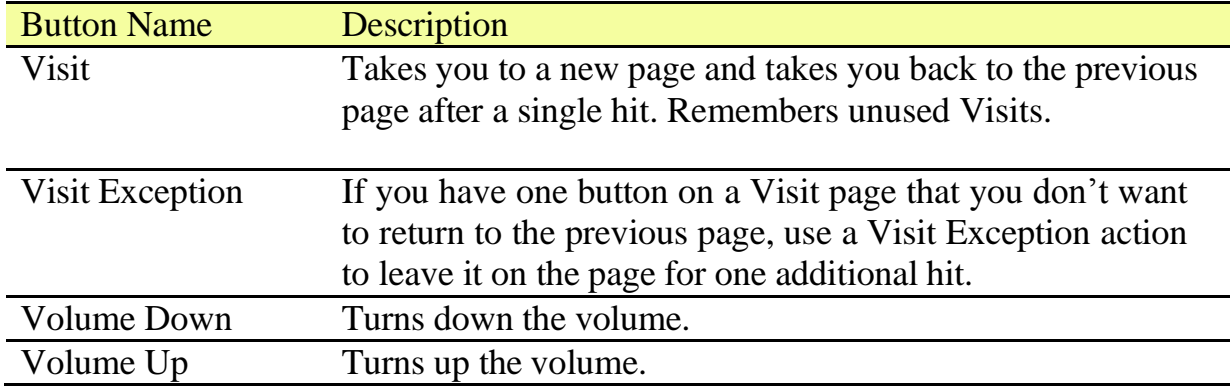